БУЗУЛУКСКИЙ ГИДРОМЕЛИОРАТИВНЫЙ ТЕХНИКУМ – ФИЛИАЛ ФЕДЕРАЛЬНОГО ГОСУДАРСТВЕННОГО БЮДЖЕТНОГО ОБРАЗОВАТЕЛЬНОГО УЧРЕЖДЕНИЯ ВЫСШЕГО ОБРАЗОВАНИЯ «ОРЕНБУРГСКИЙ ГОСУДАРСТВЕННЫЙ АГРАРНЫЙ УНИВЕРСИТЕТ»

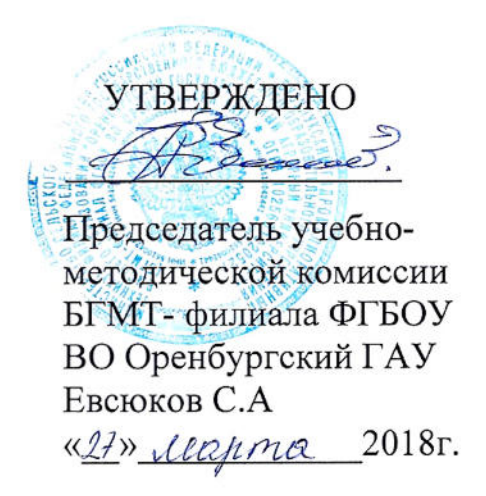

## РАБОЧАЯ ПРОГРАММА ПРОФЕССИОНАЛЬНОГО МОДУЛЯ

ПМ.03 ВЫПОЛНЕНИЕ РАБОТ ПО ОДНОЙ ИЛИ НЕСКОЛЬКИМ ПРОФЕССИЯМ РАБОЧИХ, ДОЛЖНОСТЯМ СЛУЖАЩИХ (ОПЕРАТОР ЭЛЕКТРОННО – ВЫЧИСЛИТЕЛЬНЫХ И ВЫЧИСЛИТЕЛЬНЫХ МАШИН)

МДК. 03.01 Основные сведения об ЭВМ и программном обеспечении

Специальность 09.02.04 Информационные системы (по отраслям) Форма обучения очная

Срок получения СПО по ППССЗ Згода 10 месяцев

# **СОДЕРЖАНИЕ**

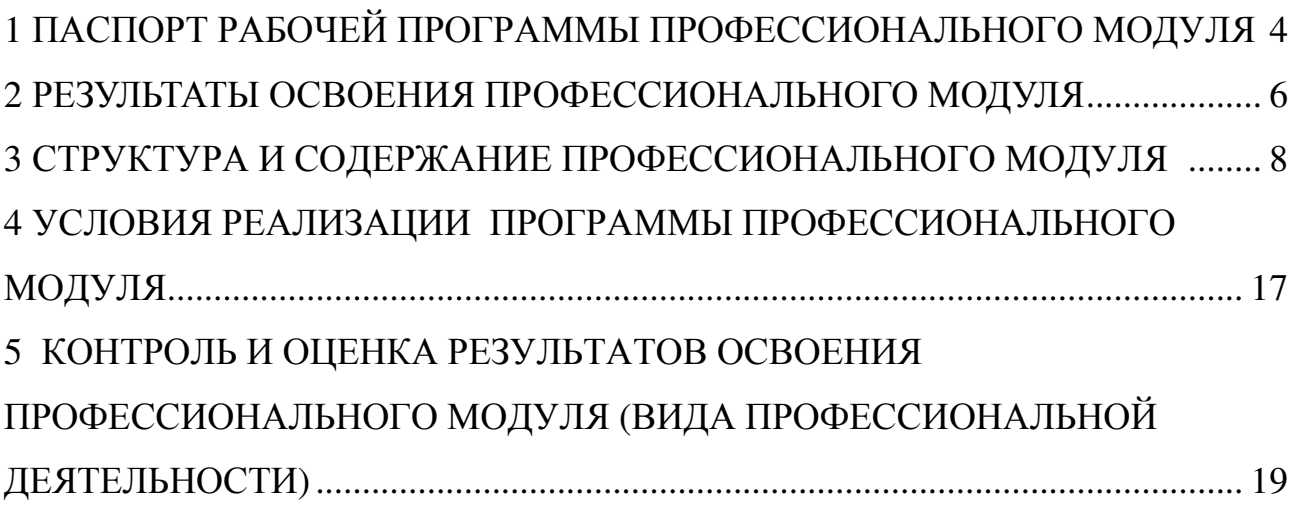

## **ЛИСТ АКТУАЛИЗАЦИИ**

 $\sqrt{ }$ 

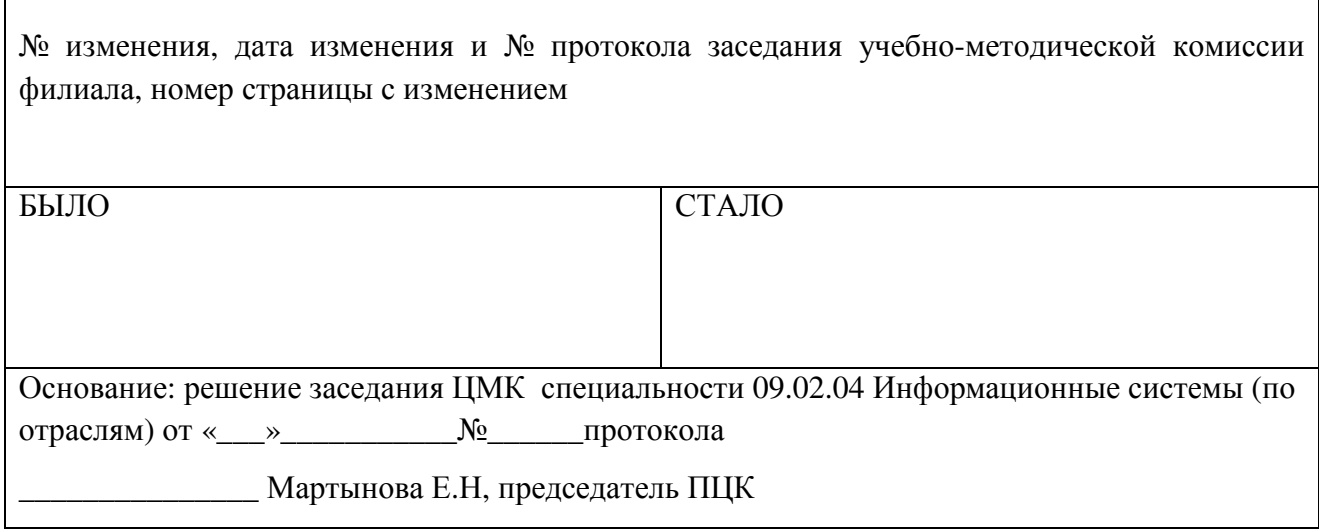

#### **1 ПАСПОРТ РАБОЧЕЙ ПРОГРАММЫ ПРОФЕССИОНАЛЬНОГО МОДУЛЯ**

**ПМ 03 Выполнение работ по одной или нескольким профессиям рабочих, должностям служащих (Оператор электронно – вычислительных и вычислительных машин)** 

#### **1.1 Область применения программы**

Рабочая программа профессионального модуля является частью программы подготовки специалистов среднего звена в соответствии с ФГОС по специальности СПО 09.02.04 Информационные системы (по отраслям) (базовой подготовки), входящей в укрупненную группу специальностей 09.00.00 Информатика и вычислительная техника в части освоения вида профессиональной деятельности: Выполнение работ по одной или нескольким профессиям рабочих, должностям служащих соответствующих профессиональных компетенций:

ПК 1.1. Собирать данные для анализа использования и функционирования информационной системы, участвовать в составлении отчетной документации, принимать участие в разработке проектной документации на модификацию информационной системы.

ПК 1.2. Взаимодействовать со специалистами смежного профиля при разработке методов, средств и технологий применения объектов профессиональной деятельности.

ПК.1.3. Производить модификацию отдельных модулей информационной системы в соответствии с рабочим заданием, документировать произведенные изменения.

ПК1.4. Участвовать в экспериментальном тестировании информационной системы на этапе опытной эксплуатации, фиксировать выявленные ошибки кодирования в разрабатываемых модулях информационной системы.

ПК1.5. Разрабатывать фрагменты документации по эксплуатации информационной системы.

ПК1.6. Участвовать в оценке качества и экономической эффективности информационной системы.

ПК1.7. Производить инсталляцию и настройку информационной системы в рамках своей компетенции, документировать результаты работ.

ПК1.8. Консультировать пользователей информационной системы и разрабатывать фрагменты методики обучения пользователей информационной системы.

ПК1.9.Выполнять регламенты по обновлению, техническому сопровождению и восстановлению данных информационной системы, работать с технической документацией.

ПК 1.10. Обеспечивать организацию доступа пользователей информационной системы в рамках своей компетенции.

ПК2.3. Применять методики тестирования разрабатываемых приложений.

ПК2.4. Формировать отчетную документацию по результатам работ.

ПК2.5. Оформлять программную документацию в соответствии с принятыми стандартами.

ПК. 2.6 Использовать критерии оценки качества и надежности функционирования информационной системы.

Рабочая программа профессионального модуля может быть использована при освоении профессии рабочего в рамках специальности СПО 09.02.04 Информационные системы (по отраслям) 16199 Оператор электронно-вычислительных и вычислительных маши

**1.2 Цели и задачи профессионального модуля – требования к результатам освоения модуля**

С целью овладения указанным видом профессиональной деятельности и соответствующими профессиональными компетенциями обучающийся в ходе освоения профессионального модуля должен:

иметь практический опыт:

– ввода и обработки информации на электронно-вычислительных машинах;

– подготовки к работе вычислительной техники и периферийных устройств;

уметь:

 – производить установку, адаптацию, сопровождению и эксплуатацию типового программного обеспечения автоматизированных информационных систем;

– осуществлять выбор необходимых информационно-программных и аппаратных средств при формировании и модификации автоматизированных информационных систем;

– осуществлять эксплуатацию автоматизированных информационных систем;

– вести процесс обработки информации на ЭВМ;

– выполнять ввод информации в ЭВМ с носителей данных, каналов связи и вывод ее из машины;

– подготавливать носители данных на устройствах подготовки данных, выполнять запись, считывания, копирование и перезапись информации с одного вида носителей на другой;

– оформлять результаты выполняемых работ;

– соблюдать требования безопасности труда и пожарной безопасности, вести процесс обработки информации на ЭВМ;

знать:

– архитектуру и технические характеристики персональных компьютеров;

– состав программного обеспечения автоматизированных информационных систем;

– методы обеспечения информационной безопасности автоматизированных информационных систем;

– правила и нормы охраны труда, техники безопасности, промышленной санитарии и противопожарной защиты;

– состав ЭВМ, функциональные узлы ЭВМ, их назначение и принципы работы;

– операционные системы, применяемые в ЭВМ;

– правила технической эксплуатации ЭВМ;

– периферийные внешние устройства, применяемые в ЭВМ.

#### **1.3 Количество часов на освоение рабочей программы профессионального модуля:**  Всего – 326 часа, в том числе:

максимальной учебной нагрузки обучающегося – 182 часа,

включая: обязательной аудиторной учебной нагрузки обучающегося – 122 часа;

самостоятельной работы обучающегося – 60 часов;

учебной практики – 144 часа.

## **2 РЕЗУЛЬТАТЫ ОСВОЕНИЯ ПРОФЕССИОНАЛЬНОГО МОДУЛЯ**

Результатом освоения рабочей программы профессионального модуля является овладение обучающимися видом профессиональной деятельности по выполнению работ по одной или нескольким профессиям рабочих, должностям служащих, в том числе профессиональными (ПК) и общими (ОК) компетенциями  $\overline{\phantom{0}}$ 

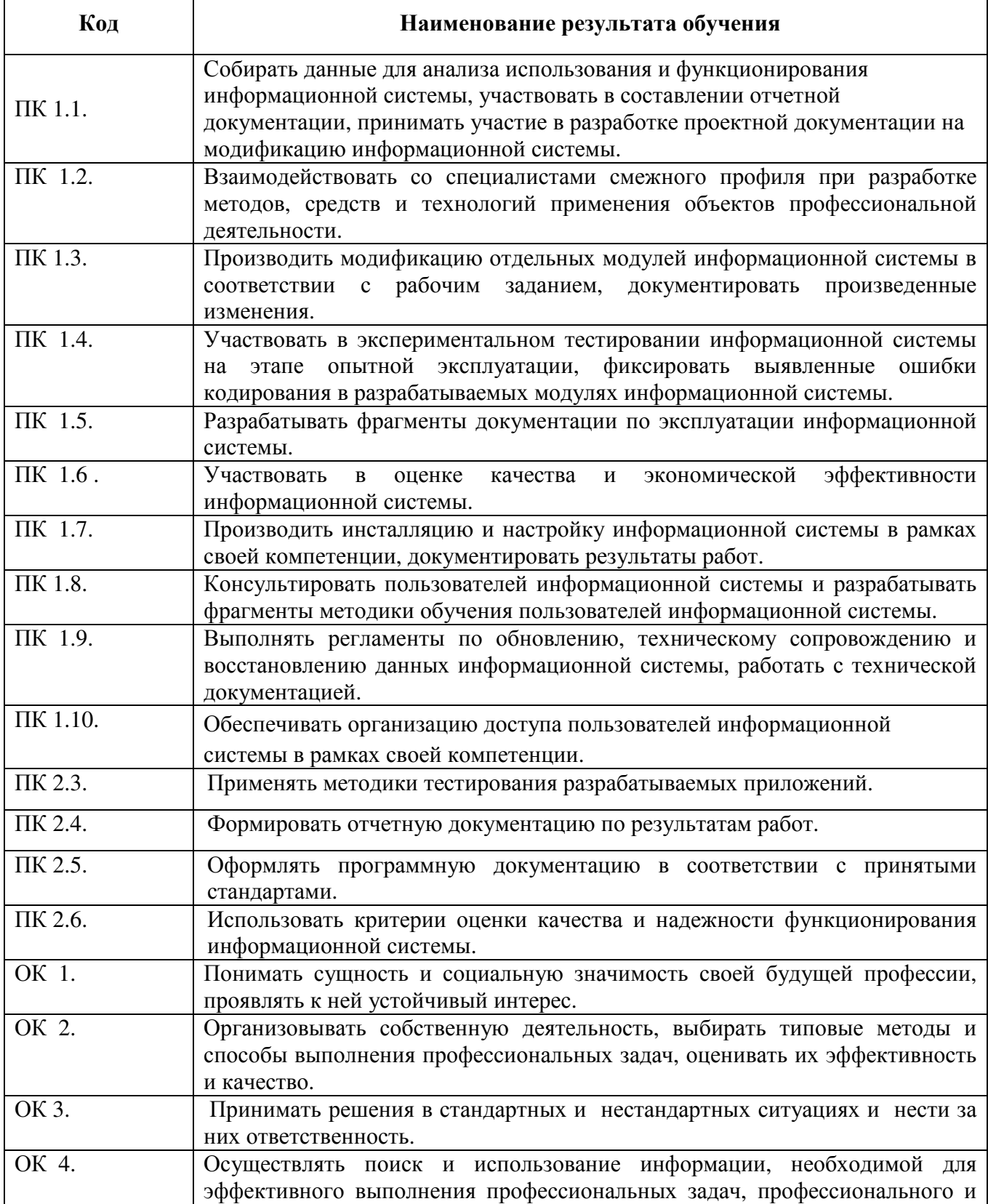

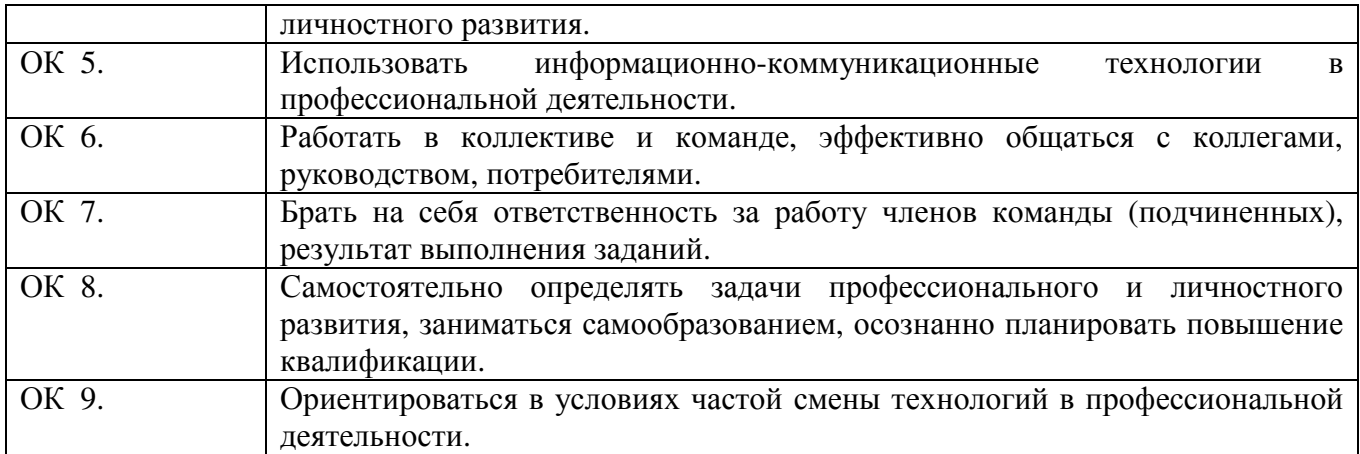

# **3 СТРУКТУРА <sup>И</sup> СОДЕРЖАНИЕ ПРОФЕССИОНАЛЬНОГО МОДУЛЯ**

## **3.1 Тематический план профессионального модуля**

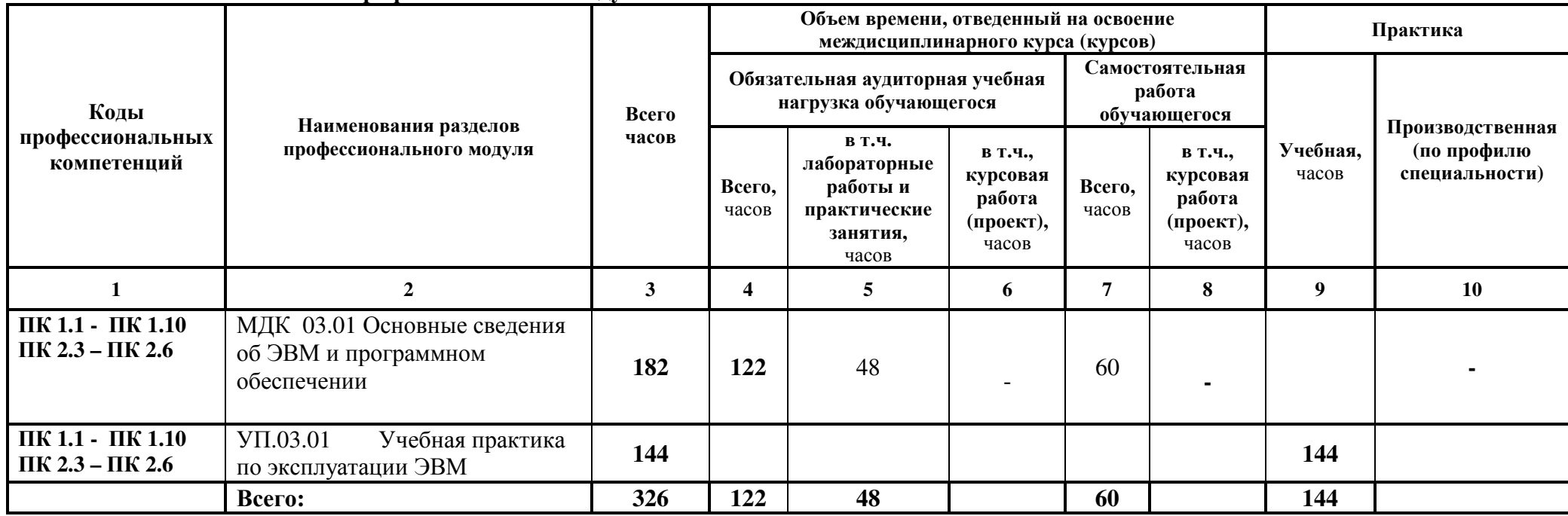

**3.2 Содержание обучения по профессиональному модулю ПМ<sup>03</sup> Выполнение работ по одной или нескольким профессиям рабочих, должностям служащих (Оператор электронно-вычислительных <sup>и</sup> вычислительных машин)** 

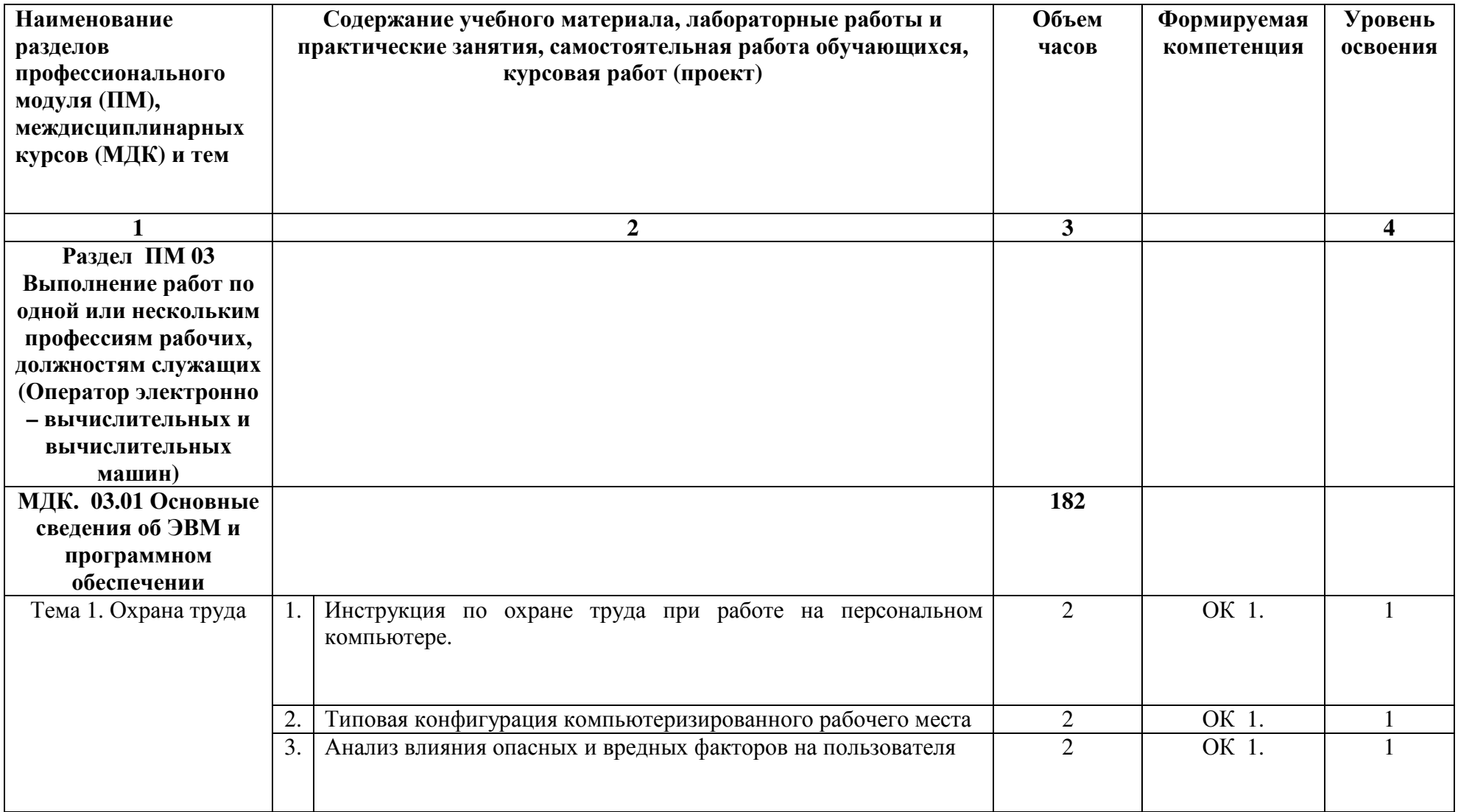

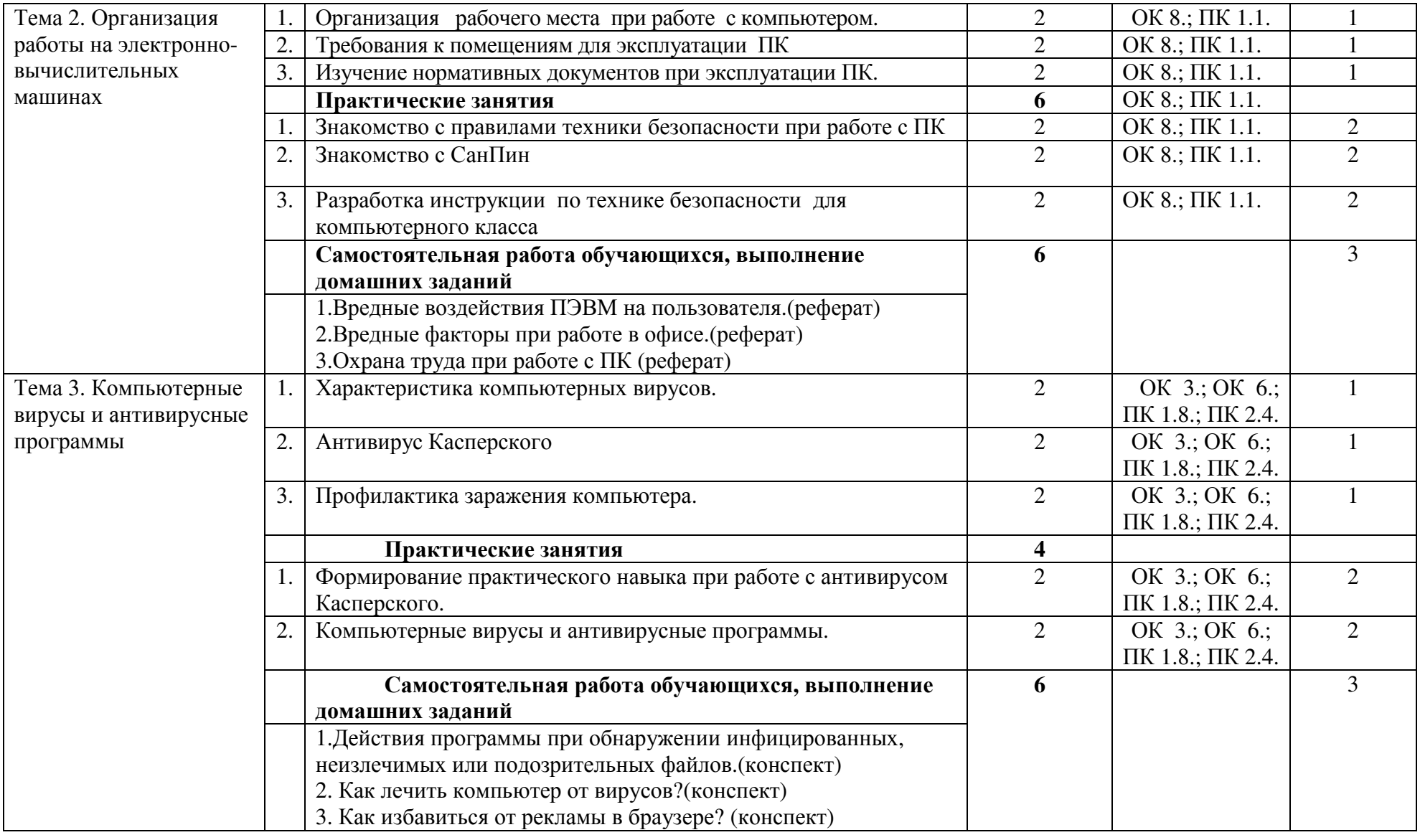

![](_page_10_Picture_343.jpeg)

![](_page_11_Picture_448.jpeg)

![](_page_12_Picture_492.jpeg)

![](_page_13_Picture_374.jpeg)

![](_page_14_Picture_304.jpeg)

![](_page_15_Picture_150.jpeg)

Для характеристики уровня освоения учебного материала используются следующие обозначения:

1 - ознакомительный (узнавание ранее изученных объектов, свойств);

2 - репродуктивный (выполнение деятельности по образцу, инструкции или под руководством);

3 – продуктивный (планирование <sup>и</sup> самостоятельное выполнение деятельности, решение проблемных задач)

### **4 УСЛОВИЯ РЕАЛИЗАЦИИ ПРОГРАММЫ ПРОФЕССИОНАЛЬНОГО МОДУЛЯ**

#### **4.1 Требования к минимальному материально-техническому обеспечению**

Реализация программы модуля предполагает наличие кабинета информатики:

- компьютерные столы -12 шт.;

- компьютерные стулья – 12 шт.;

-стол учительский – 1 шт.; -стул учительский – 1 шт;

- компьютеры –10 шт.

- ноутбук –2 шт.

Переносное оборудование:

-экран;

- мультимедиапроектор;

Наглядные учебные пособия:

Электронные таблицы -1 шт.

Элементы графического интерфейса – 1 шт.

Этапы и цели компьютерного моделирования -1 шт.

Хранение, обработка и передача информации -1 шт.

Лицензионное программное обеспечение:

Касперский Endpoint Security 10;

Свободно распространяемое лицензионное программное обеспечение:

Операционная система - Linux (Ubuntu)

Gimp;

Nvu;

**OGIS** 

Open Office;

OpenProj;

UMLet;

Free Pascal;

Lazarus;

VirtualBox

7-Zip;

Nanocad;

Adobe Acrobat Reader;

### **4.2 Информационное обеспечение обучения**

#### **Основная литература:**

1. Куприянов Д. В. Информационное обеспечение профессиональной деятельности [электронный курс]: [Текст]: учебник и практикум для СПО / Д. В. Куприянов. – М.: Издательство Юрайт, 2017. – 255 с. (электронный ресурс) https://biblio-online.ru/book/ 1AFA0FC3-C1D5-4AD7-AA67-5375B13A415F

2. Новожилов О. П. Информатика [электронный курс]: [Текст]: учебник для СПО / О. П. Новожилов. - 3-е изд., перераб. и доп. - М.: Издательство Юрайт, 2017. – 620с. (электронный ресурс) https://biblio-online.ru/book/ E5B0FB9A-1FD6-4753-8B15- CFAAC4983C1E

#### **Дополнительная литература:**

1. Голицына О. Л. Основы проектирования баз данных [Текст]: учебное пособие / О. Л. Голицына. - М.: Форум, 2014.-416с.

2. Максимов Н. В. Компьютерные сети [Текст]: учебное пособие / Н. В. Максимов. - М.: Форум, ИНФРА-М, 2016.- 464 с.

#### **4.3 Общие требования к организации образовательного процесса**

Обязательным условием допуска к учебной практике (по профилю специальности) в рамках профессионального модуля ПМ. 03 Выполнение работ по одной или нескольким профессиям рабочих, должностям служащих (оператор электронно – вычислительных и вычислительных машин) является освоение первичных профессиональных навыков в рамках профессионального модуля: УП.03.01 Учебная практика по эксплуатации ЭВМ

Освоению профессионального модуля предшествует изучение общепрофессиональных дисциплин: ОП. 01 Основы архитектуры, устройство и функционирование вычислительных систем, ОП. 02 Операционные системы, ОП 07. Основы проектирования баз данных.

Освоение данного модуля имеет практическую направленность.

#### **4.4 Требования к квалификации педагогических кадров, осуществляющих руководство практикой**

Дипломированные специалисты – преподаватели междисциплинарных курсов, а также общепрофессиональных дисциплин специальности.

Требования к квалификации педагогических кадров, обеспечивающих обучение по междисциплинарному курсу:

- наличие высшего профессионального образования, соответствующего профилю преподаваемой дисциплины (модуля);

- опыт деятельности в организациях соответствующей профессиональной сферы;

- получение дополнительного профессионального образования по программам повышения квалификации, в том числе в форме стажировки в профильных организациях не реже 1 раза в 3 года.

## **5 КОНТРОЛЬ И ОЦЕНКА РЕЗУЛЬТАТОВ ОСВОЕНИЯ ПРОФЕССИОНАЛЬНОГО МОДУЛЯ (ВИДА ПРОФЕССИОНАЛЬНОЙ ДЕЯТЕЛЬНОСТИ)**

![](_page_18_Picture_536.jpeg)

![](_page_19_Picture_473.jpeg)

![](_page_20_Picture_468.jpeg)

![](_page_20_Picture_469.jpeg)

![](_page_21_Picture_538.jpeg)

![](_page_22_Picture_396.jpeg)

Программа разработана в соответствии с ФГОС СПО по специальности утверждённым  $(110)$ отраслям), 09.02.04 Информационные системы Министерством образования и науки Российской Федерации 14.05.2014 г., приказ № 525 и зарегистрированным в Минюсте России 3.07.2014г.,  $N_2$ 32962

Разработала: <u>Дерева</u> Марисова А.П.

Программа рассмотрена и одобрена на заседании ПЦК специальности 09.02.04 Информационные системы (по отраслям)

протокол № 8 от «23» медря 20 18 г.

Председатель ПЦК  $\frac{\text{fucof}}{\text{ngmucb}}$  Мартынова Е.Н.

Программа рассмотрена и одобрена на заседании учебно-методической комиссии БГМТ- филиала ФГБОУ ВО Оренбургский ГАУ

протокол № 7 от «27» марта 2018г.

Председатель учебно-методической комиссии Аданов Евсюков С.А.

СОГЛАСОВАНО

Методист филиала

Заведующая библиотекой

Shel Jeon Bear E.P.